## **Demandes**

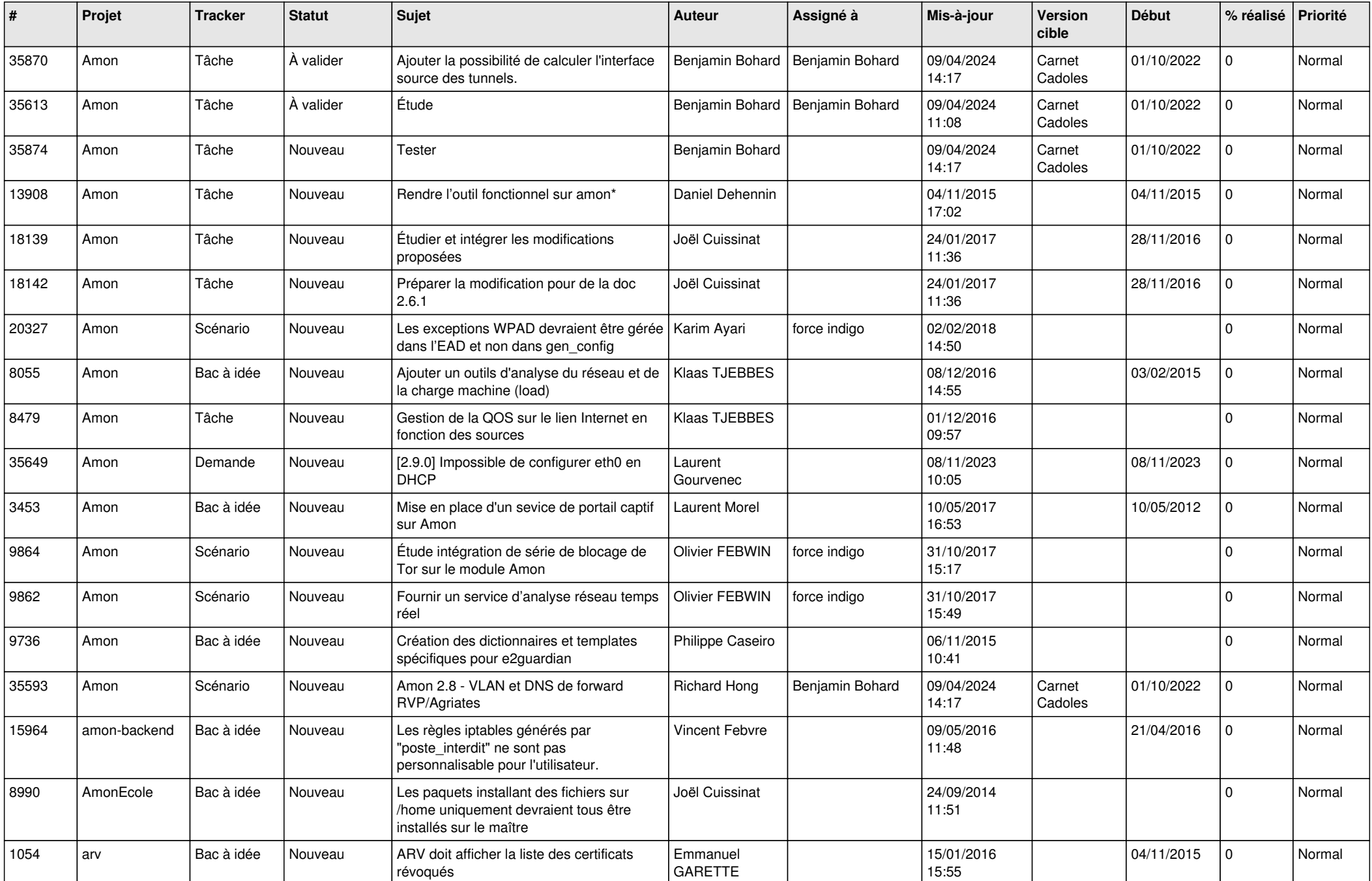

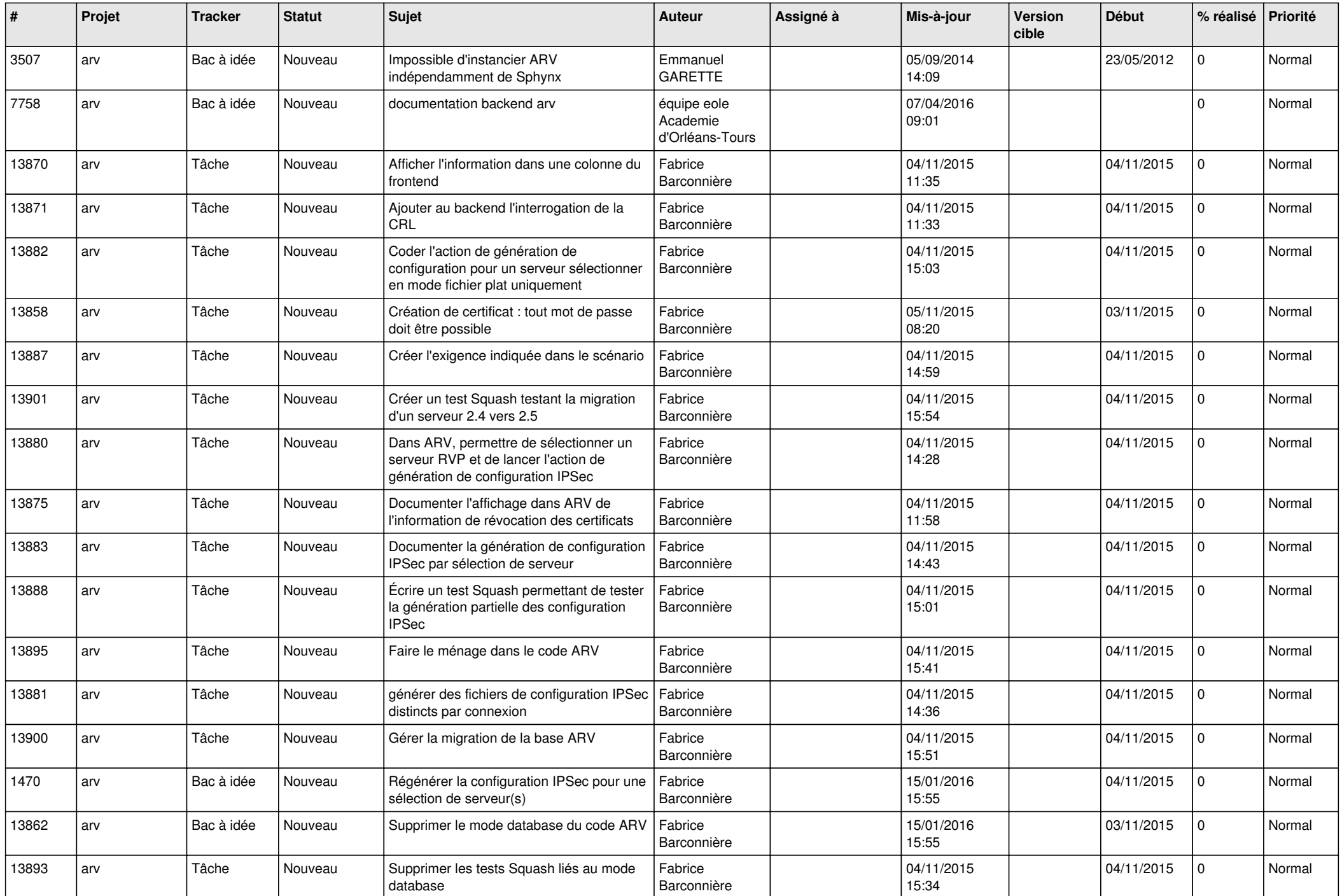

![](_page_2_Picture_585.jpeg)

![](_page_3_Picture_595.jpeg)

![](_page_4_Picture_591.jpeg)

![](_page_5_Picture_593.jpeg)

![](_page_6_Picture_632.jpeg)

![](_page_7_Picture_662.jpeg)

![](_page_8_Picture_614.jpeg)

![](_page_9_Picture_664.jpeg)

![](_page_10_Picture_779.jpeg)

![](_page_11_Picture_816.jpeg)

![](_page_12_Picture_682.jpeg)

![](_page_13_Picture_751.jpeg)

![](_page_14_Picture_667.jpeg)

![](_page_15_Picture_701.jpeg)

![](_page_16_Picture_700.jpeg)

![](_page_17_Picture_677.jpeg)

![](_page_18_Picture_671.jpeg)

![](_page_19_Picture_643.jpeg)

![](_page_20_Picture_594.jpeg)

![](_page_21_Picture_647.jpeg)

![](_page_22_Picture_663.jpeg)

![](_page_23_Picture_612.jpeg)

![](_page_24_Picture_653.jpeg)

![](_page_25_Picture_631.jpeg)

![](_page_26_Picture_616.jpeg)

![](_page_27_Picture_604.jpeg)

**...**